## L E - 3 Methoden und Testing

Ilya Shabanov Nadim El Sayed

Freitagsrunde 4!

Ilya & Nadim 11.04.07

**Was wir bisher gelernt haben :**

- **Variablen und Arrays: Deklaration / Definition.**
- **Schleifen (for, while ...).**
- **Fallunterscheidungen (if-else).**
- **Zuweisungen...**
- **Jetzt wollen wir sie (Anweisungen) strukturiert benutzen !**

## M e t h o d e n

#### Methoden Einführung 1 / 6

## **Einführungsbeispiel :**

**Binomialkoeffizienten berechnen**

$$
\binom{n}{k} = \frac{n!}{(n-k)! \cdot k!}
$$

## **Einführungsbeispiel - Fakultät :**

```
public static void main( String[] args ) {
   int n = 5, k = 2;
    int nFac = 1 , kFac = 1 , nMinusKFac = 1; // init variables
   for( int i = n ; i > 0 ; i++){ // calculate n factorial
      nFac = nFac * i;}
    for( int i = k; i > 0; i++){ // calculate k factorial
      kFac = kFac * i;
    }
    for( int i = n-k ; i > 0 ; i++){ // calculate (n-k) factorial
      nMinusKFac = nMinusKFac * i;
    }
    int result = nFac/(nMinusKFac * kFac); // calculate n choose k
   System.out.println(n + " über " + k + " ist " + result );
}
```
## **Einführungsbeispiel - Fakultät :**

```
public static void main( String[] args ) {
   int n = 5, k = 2;
    int nFac = 1 , kFac = 1 , nMinusKFac = 1; // init variables
    for( int i = n ; i > 0 ; i++){ // calculate n factorial
      nFac = nFac * i;
    }
    for( int i = k; i > 0; i++){ // calculate k factorial
      kFac = kFac * i;
    }
   for( int i = n-k ; i > 0 ; i++){ // calculate (n-k) factorial
      nMinusKFac = nMinusKFac * i;
    }
    int result = nFac/(nMinusKFac * kFac); // calculate n choose k
   System.out.println(n + " über " + k + " ist " + result );
}
```
**Einführungsbeispiel - Fakultät :**

- **Der Code für die Fakultätsberechnung wiederholt sich!**
- **Wie kann man diesen Code mehrmals benutzen?**

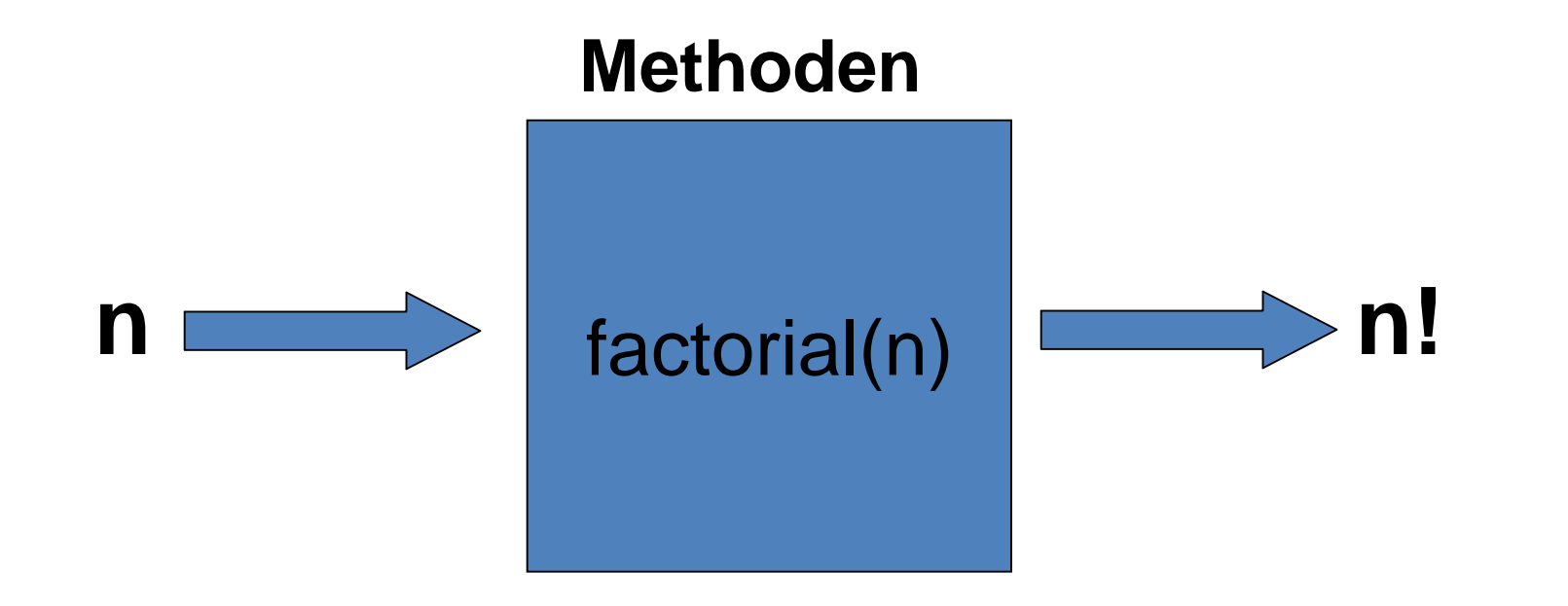

**Was ist eine Methode? :**

- **Eine Methode fasst mehrere Anweisungen zusammen.**
- **Besitzt einen Namen, mit dessen Aufruf diese Anweisungen ausgeführt werden.**
- **Fässt häufig benutzen Code in einer Einheit zusammen.**
- **Methoden bestehen aus :** 
	- **Kopf ( Deklaration )**
	- **Rumpf ( Definition )**

#### **Fakultät reloaded:**

```
public static int factorial( int n ) {
   int nFactorial = 1;
   for( int i = n ; i > 0 ; i++){ // calculate n factorial
      nFactorial = nFactorial * i;
    }
   return nFactorial;
}
```
## **Unser Code sieht nun viel einfacher aus:**

```
public static void main( String[] args ) {
    int n = 5, k = 2;
    int nFac = factorial( n ); //calculate n factorial
   int kFac = factorial( k ); //calculate k factorial
   int nMinusKFac = factorial( n-k ); //calculate (n-k) factorial
```

```
int result = nFac/(nMinusKFac * kFac); // calculate n choose k
System.out.println(n + " über " + k + " ist " + result );
```
**}**

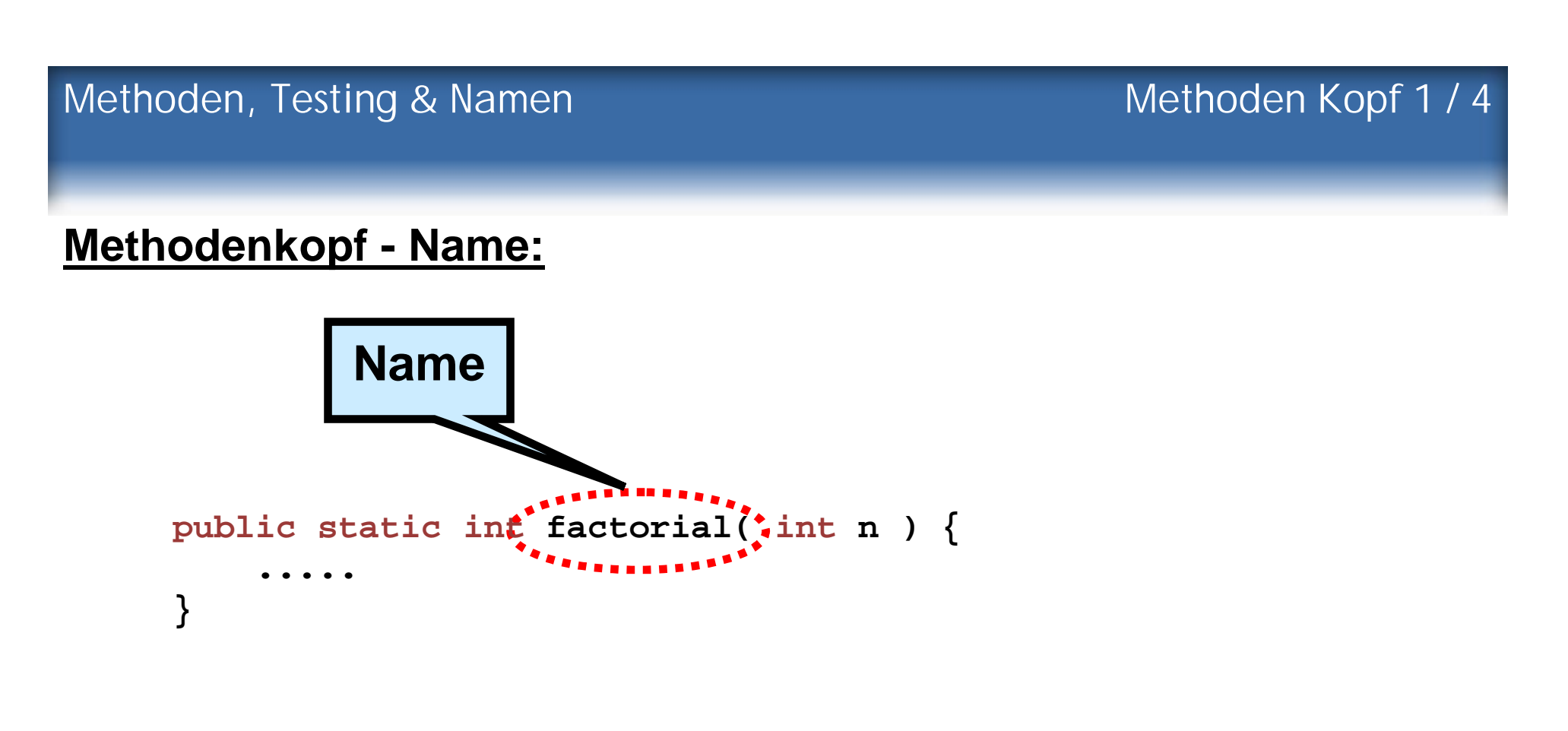

- **Der Name wird zum Aufrufen der Methode verwendet.**
- **Er sollte daher aussagekräftig sein ( am besten ein Verb ).**
- **Es dürfen nur Buchstaben, Zahlen und ,\_' verwendet werden.**

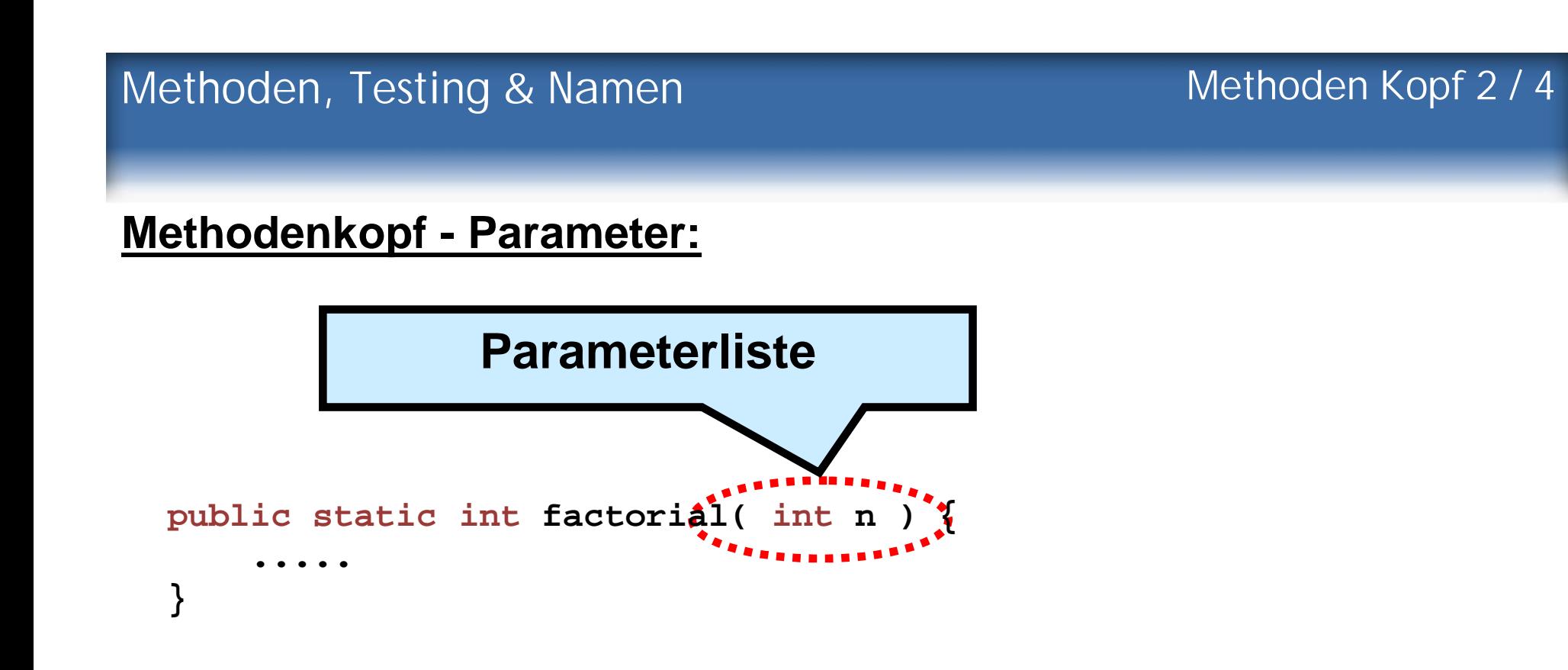

- **Die Eingabewerte werden in der Methode als Variablen verwendet.**
- **Mehrere Parameter werden durch Kommas getrennt.**
- **Es ist auch möglich auf Parameter zu verzichten.**

Methoden Kopf 3 / 4

## **Methodenkopf - Rückgabe:**

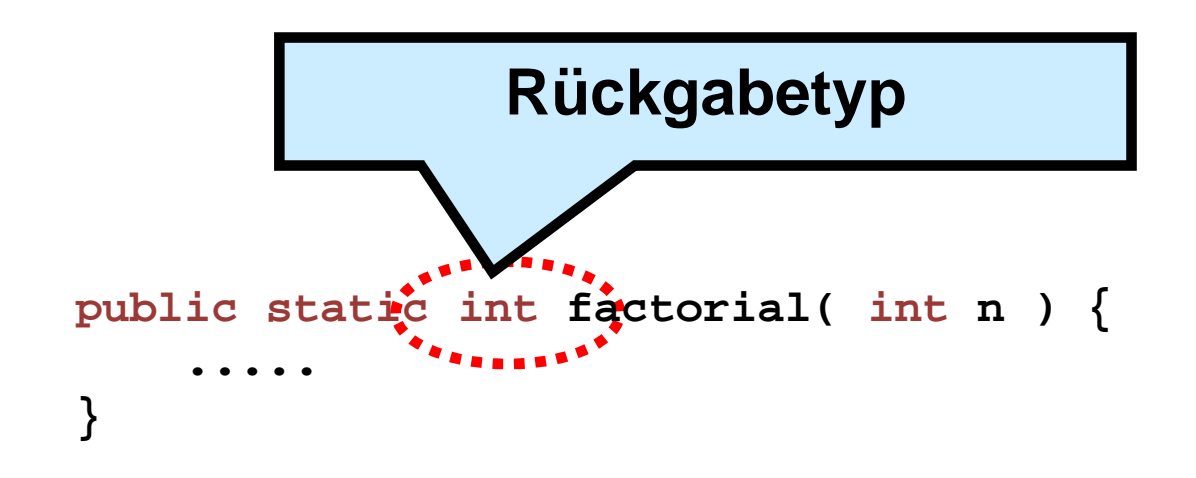

- **Definiert den Typ der Rückgabe: boolean, int, double etc.**
- **Nur eine Variable kann zurückgegeben werden.**
- **Falls nichts zurückgegeben werden soll, schreibt man "void".**

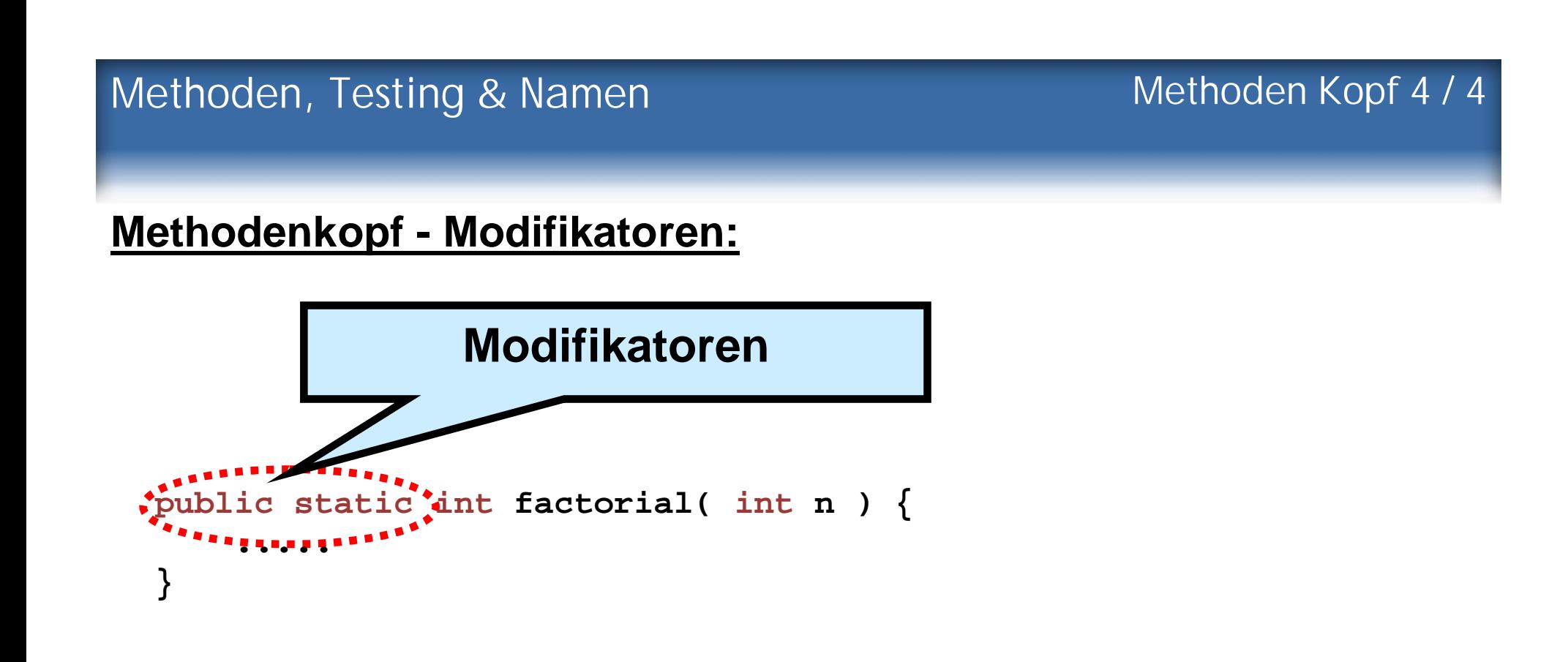

- **Legen die Art ( und Sichtbarkeit ) der Methode fest.**
- **Wir schreiben zunächst nur "public static".**
- **Mehr dazu im OOP Kapitel ( LE 5 & 6 ).**

#### **Methodenrumpf (body):**

- **Wird zwischen {} eingeschlossen und steht nach dem Kopf.**
- **Enthält die Anweisungen, die ( von den Parametern ) zur Rückgabe führen.**
- **Die übergebenen Parameter werden innerhalb des Rumpfs als Variablen behandelt.**

## **Wie geben wir die Ergebnisse zurück? :**

```
public static int factorial( int n ) {
    int nFactorial = 1;
    for( int i = n ; i > 0 ; i++){ // calculate n factorial
       nFactorial = nFactorial * i;
    }
    return nFactorial;
}
```
- **Die return Anweisung beendet die Ausführung.**
- **Nach return steht ein Ausdruck des Rückgabetyps.**
- **Falls keine Rückgabe (void), lässt man return weg.**

#### **Was passiert mit den Variablen in der Methode? :**

## **In der Methode deklarierte Variablen sind nach Ausführung nicht mehr bekannt.**

```
public static void main( String[] args ) {
    declareVariables();
    System.out.println( "String: " + str + " Number: " + num ); 
}
// Method changes <number> to zero
public static void declareVariables() {
    String str = "Was auch sei 4711 ist immer dabei.";
    int num = 4711;
}
```
- **Führt zu einem Compilerfehler!**
- **Denn str und num sind bei der Ausgabe nicht mehr bekannt.**

## **Vorteile von Methoden :**

- **Code wird lesbarer und robuster.**
- **Aufruf unabhängig von der Implementierung.**
- **Implementierung kann nachträglich geändert oder verbessert werden bei gleichem Aufruf.**
- **Für größere Projekte ist das eine Möglichkeit der Arbeitsteilung.**
- **Testen einzelner Methoden des Programms möglich.**

## **Resumé :**

- **Kopf**
	- **Besteht aus Name, Parametern, Rückgabetyp.**
	- **WAS für eine Methode ist es? WAS macht sie ?**
	- **Dem Benutzer muss das auf einen Blick klar sein!**
- **Rumpf**
	- **Beinhaltet die Implementierung ( Menge v. Anweisungen ).**
	- **WIE macht die Methode das, was sie soll?**
	- **Für den Benutzer nicht zwingend relevant.**

## **Einen korrekten Kopf zu schreiben bringt euch bereits Punkte in der Klausur!**

#### Methoden Beispiele 1 / 4

#### **Methoden Beispiele :**

**Methode ohne Parameter und ohne Rückgabe.**

```
public static void flirtWithLivTyler() {
    System.out.println( "Hey Liv, you're hot!" );
}
public static void main( String[] args ) {
    flirtWithLivTyler();
}
```
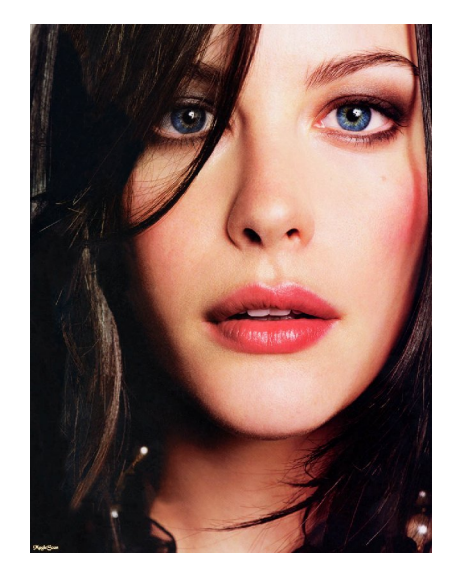

**~ omg**

- **Methode hat kein return, da keine Rückgabe.**
- **Aufruf über Namen gefolgt von () .**

#### Methoden Beispiele 2 / 4

#### **Methoden Beispiele :**

**Methode ohne Parameter, mit Rückgabe.**

```
public static boolean askForCoffee() {
    System.out.println( "Noooo!" );
    return false; 
}
public static void main( String[] args ) {
    System.out.println( "Do you want to drink a coffee with me?" );
    boolean interested = askForCoffee();
    System.out.println( "Liv Tyler is interested: " + interested );
}
```
- **Methode hat ein return gefolgt von einem boolean Ausdruck.**
- **Der Methodenaufruf wird wie ein boolescher Wert behandelt.**
- **Speicherung der Rückgabe in einer Variablen.**

#### Methoden Beispiele 3 / 4

#### **Methoden Beispiele :**

**Methode mit Parameter, ohne Rückgabe.**

```
public static void main( String[] args ) {
    String recepient = "Lovely Liv Tyler";
    String message = "C'mon, just one coffee!";
   writeFanMail( recepient , message );
}
```
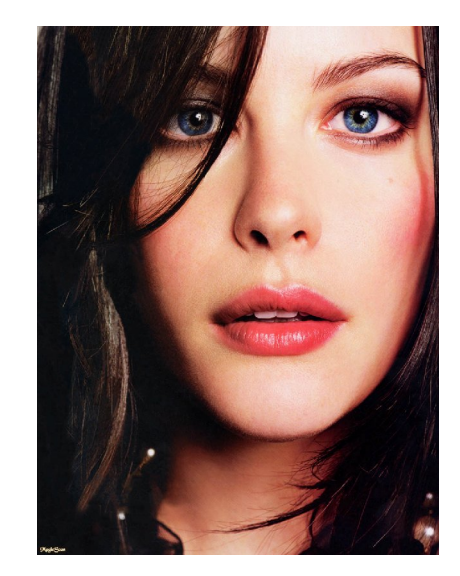

```
public static void writeFanMail( String addr , String mail ) {
    // ... Sending mail code
    System.out.println( "Message:" + mail + " sent to:" + addr );
}
```
- **Methode hat kein return, da keine Rückgabe.**
- **Aufruf über Namen mit Klammern, wo die Parameter stehen.**

#### Methoden Beispiele 4 / 4

#### **Methoden Beispiele :**

#### **Methode mit Parameter und mit Rückgabe.**

```
public static boolean isOlderThanLiv( int age ) {
    if( age > 30 ){
       return true;
    } 
    return false;
}
public static void main( String[] args ) {
    int myAge = 22;
    boolean olderThanLiv = isOlderThanLiv( myAge );
    System.out.println( "Am I older than Liv? " + olderThanLiv );
}
```
- **Methode hat ein return.**
- **Aufruf über Namen mit Klammern, wo die Parameter stehen.**
- **Speichern der Rückgabe in einer Variablen.**

Ilya & Nadim - 22 - 11.04.07

#### Call by Value 1 / 2

#### **Call-by-Value :**

```
public static void main( String[] args ) {
    int n = 5;
    System.out.println( "n ist: " + n ); 
    setToZero( n );
    System.out.println( "n ist: " + n ); 
}
// Method changes <number> to zero
public static void setToZero( int number ) {
    number = 0;
}
```
**n ist: 5 n ist: 5 Ausgabe:**

 **Die Variable wird nicht verändert, da die Methode mit einer Kopie arbeitet.**

 **Das gilt aber nur für primitive Datentypen wie int, double, boolean usw. ( in Java immer kleingeschrieben )**

#### Call by Value 2 / 2

```
Call-by-Value :
 public static void main( String[] args ) {
     int[] numArr = new int[1];
     numArr[0] = 7;
     System.out.println( "[0] ist: " + numArr[0] ); 
     setToZero( numArr );
     System.out.println( "[0] ist: " + numArr[0] ); 
 }
 // Method changes <number> to zero
 public static void setToZero( int[] numArray ) {
     numArray[0] = 0;
 }
                                                     [0] ist: 7
                                                      [0] ist: 0
                                                 Ausgabe:
```
- **Das Array wird verändert, da es kein primitiver Datentyp ist.**
- **Bei nicht-primitiven Datentypen wird nicht kopiert.**

## Rekursion 1 / 1

## **Fakultät revolutions:**

#### **Rekursion funktioniert auch in Java!**

```
public static int factorial( int n ) {
    if( n <= 1 ){
        return 1;
    }
    return n * factorial( n – 1 );
}
```
Metthodden, Testing & & Attaanen

## N a m e n

#### Namen 1 / 3

#### **Was macht eigentlich diese Methode (und warum liegt hier eigentlich Stroh?) :**

```
public static boolean myMethod(int a) {
       if (a == 0)return true;
       }else if (a > 0) { 
              boolean boolValue = myMethod(a - 1);
              // boolValue is the result of myMethod(a - 1)
              return !boolValue;
       }else { 
              boolean boolValue = myMethod(a + 1);
              // we return the complement of boolValue
              return !boolValue;
       }
```
**}**

#### **Nun wird's klarer... :**

```
public static boolean isEven( int num ) {
       if (num == 0)return true;
       }else if (num > 0) { 
              boolean predecessorEven = isEven(num - 1);
              // predecessor is even <=> number is not even
              return !boolValue;
       }else {
              boolean successorEven = isEven(num + 1);
              // successor is even <=> number is not even
              return !successorEven;
       }
}
```
 **Diese Methode berechnet ob eine Zahl gerade ist, indem sie ( rekursiv ) schaut ob der Vorgänger ungerade ist.**

#### **Kommentare & Namen : Do's und Dont's**

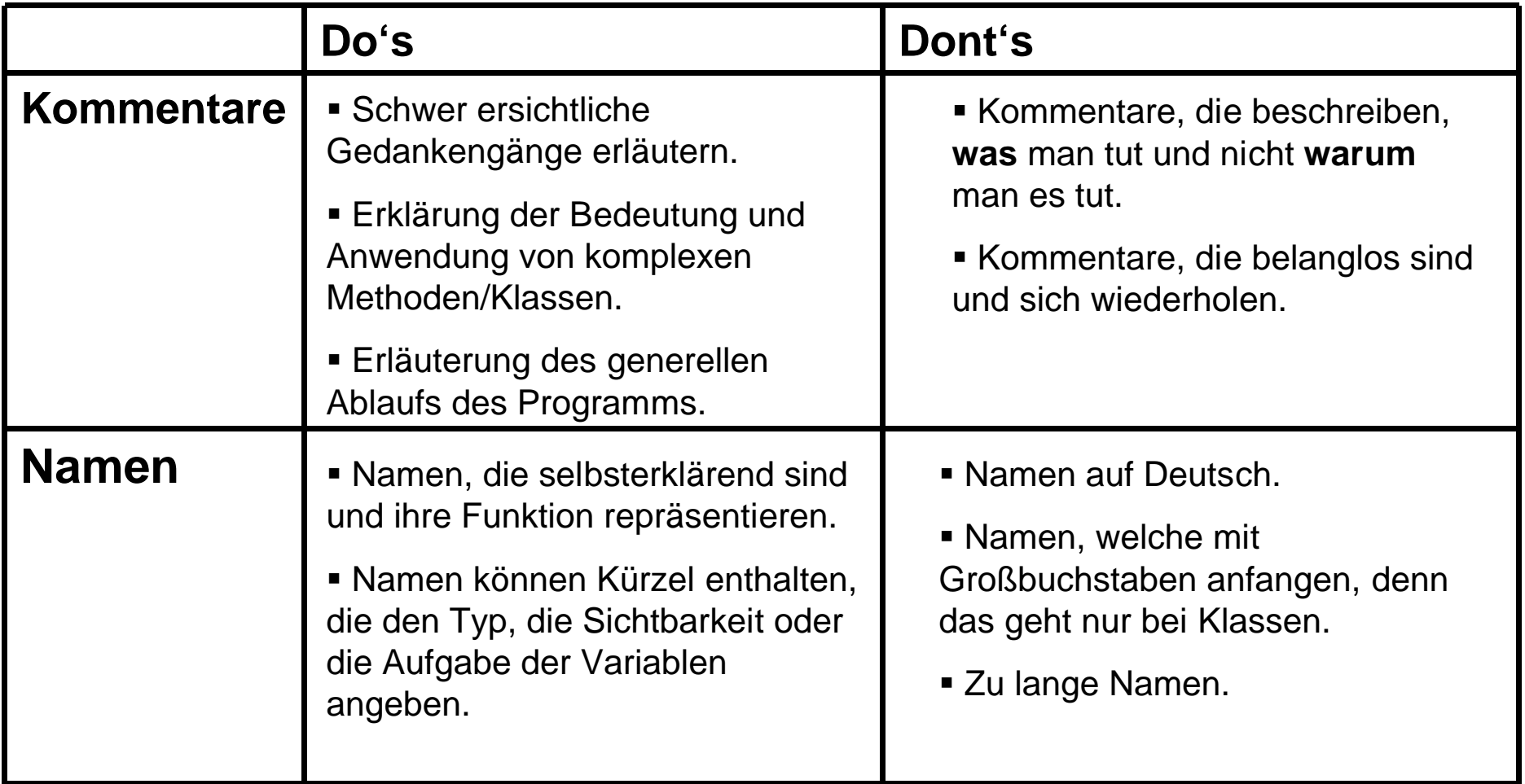

## T e s t e n

**Testen :**

**Ach wozu testen, passt schon!** *– Worte eines Langzeitstudenten*

**Testen ist Pflicht um gute Software herzustellen, denn Fehler treten immer auf, egal wie gut ( oder eingebildet ) man ist.**

**Was sind die Hauptziele beim Testen von Software?**

- **1. Funktionalität testen:**
	- **Tut das Programm das, was es soll ?**
	- **Funktioniert es auch für sinnlose Eingaben ?**
- **2. Stabilität testen:**
	- **Terminiert das Programm für alle Eingaben ?**

## Testen 2 / 8

#### **Funktionalität testen:**

**// Method calculates <base> to the power of <exp>**

**public static double pow(double base, int exp) {**

```
if ( exp > 0 ) { 
   return base * pow( base , exp – 1 );
}
return 1;
```
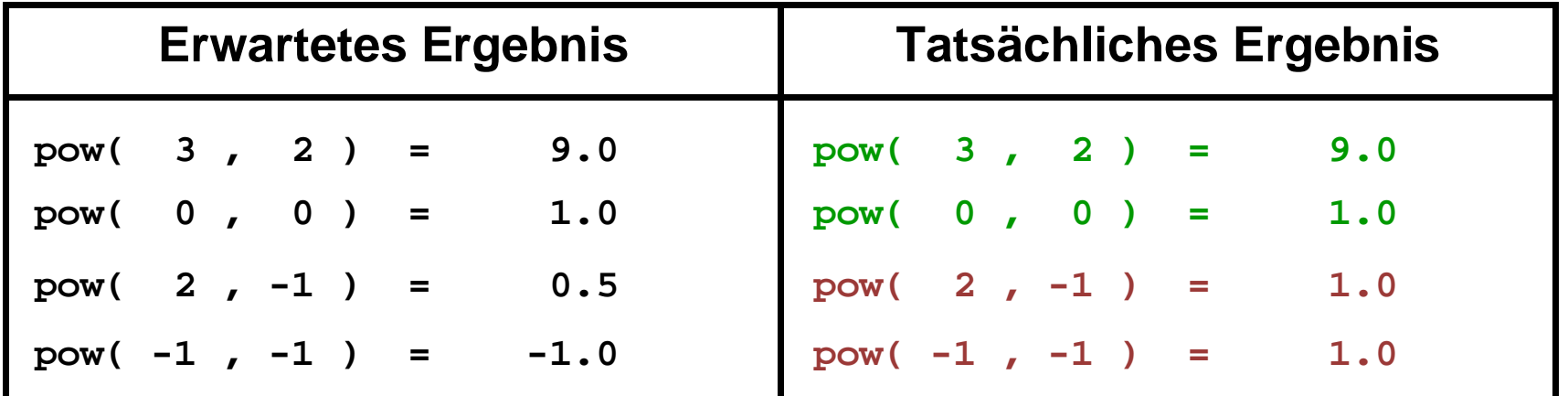

Ilya & Nadim and the set of the set of the set of the set of the set of the set of the set of the set of the set of the set of the set of the set of the set of the set of the set of the set of the set of the set of the set

**}**

#### **Funktionalität testen:**

## **Die Methode fühlt sich scheinbar nicht zuständig für negative Exponenten.**

**// Method calculates <base> to the power of <exp>**

**public static double pow( double base, int exp) {**

```
if ( exp > 0 ) { 
   return base * pow( base , exp – 1 );
}
else if ( exp < 0 ) { 
   return 1 / pow( base , -1 * exp );
}
```

```
return 1;
```
**}**

#### **Resumé:**

**Randwerte einsetzen.**

**>> Kehrwert von 0**

 **Werte einsetzen, für die das Programm einfach nicht gedacht ist .**

**>> Fakultät einer negativen Zahl** 

- **Viel hilft viel.**
- **Nach der Korrektur immer nochmals testen.**

**Für Bug-begeisterte :** 

**Was passiert eigentlich wenn wir pow(0,-1), also . "0 hoch –1" berechnen wollen?**

#### **Stabilität testen:**

```
// Method calculates <num> modulo <div>
public static int mod( int num , int div ) {
    while( num > div ){
       num = num – div;
    } 
    return num;
}
```
**Bei einem Test versucht man mod(4,-1) zu berechnen.**

**>> Stunden später: das Programm läuft noch...**

**Was tun? :**

**Einfügen vieler println Anweisungen ("Printline Debugging").** 

```
// Method calculates <num> modulo <div>
public static int mod( int num , int div ) {
    System.out.println("Es geht los mit num:" + num + 
                       " div:" + div );
   while( num > div ){
       System.out.println("num: " + num);
       num = num – div;
    } 
    System.out.println("Geschafft, Ergebnis:" + num);
    return num;
}
```
#### **Was macht das Programm also im Verlauf der Berechnung ?:**

```
// Method calculates <num> modulo <div>
```

```
public static int mod( int num , int div ) {
    System.out.println("Es geht los mit num:" + num + 
                       " div:" + div );
    while( num > div ){
       System.out.println("num: " + num);
       num = num – div;
    } 
    System.out.println("Geschafft, Ergebnis:" + num);
    return num;
}
```
#### **Ausgabe:**

```
Ilya & Nadim 2011.04.07
 Es geht los mit num:4 div:-1
 num: 4 
 num: 5 
 num: 6 
 num: 7 
 ...
                        Num wird also immer größer ! Aha....
```
## **Resumé:**

- **Printline Debugging.**
- **Ausgabe aller relevanten Variablen.**
- **Println Anweisungen nur auskommentieren, nicht löschen!**
- **Später: Debugger benutzen.**

# Viel Spaß bei der Übung!